Скретч (англ. Scratch, МФА [skræʧ]) — визуально-блочная событийноориентированная среда программирования, созданная для детей и подростков. Название произошло от слова scratching — техники, используемой хип-хоп-диджеями, которые крутят виниловые пластинки вперед-назад руками для того, чтобы смешивать музыкальные темы.

Кот «Скретч» — официальный персонаж в языке программирования Скретч, с которым ассоциируется вся история языка.

Он создан как продолжение идей языка Лого и конструктора Лего. Скретч 1.4 был написан на языке Squeak, 2.0 и 3.0 ориентированы на работу онлайн. Scratch 2.0 был переписан на Flash и ActionScript. Скретч 3.0 (текущая версия) является улучшенной версией Скретч 2.0 и сделана на HTML5 с использованием движка WebGL, что даёт ему возможность работать на мобильных устройствах и планшетах. Скретч разрабатывается небольшой командой программистов для детей[2] в Массачусетском технологическом институте. Текущая версия — Скретч 3.0, выпущена в январе 2019 года. В 2008 году Скретч был портирован для микроконтроллерного модуля Arduino.

Программы на Скретче состоят из графических блоков, подписи к которым зависят от выбранного для интерфейса языка. Может быть выбран один из 50 языков интерфейса, в том числе русский. Для подключения интерфейса на новом языке используются стандартные gettext-файлы.

## **Возможности программы**

Скачав Scratch бесплатно на компьютер, юный программист получает возможность:

1. Переносить проекты с сайта scratch mit edu в программу на ПК или наоборот, чтобы продолжить работать удобным способом.

2. Создавать контент, не зная язык программирования – вместо кода, Скретч использует блоки, где каждый отвечает за определенное действие. Например, синие приводят персонажа в движение, розовые активируют звуки, фиолетовые меняют внешность героев и так далее.

3. Пользоваться встроенными инструментами для работы со звуком и спрайтами. Добавляйте эхо, ускоряйте или замедляйте аудиодорожку, преображайте движения и вид персонажа прямиком в приложении.

4. Оценить преимущество встроенной библиотеки файлов, чтобы находить подходящие спрайты, звуки или фоны. Искать их в бесконечных списках не придется, достаточно ввести название с описанием в поисковую строку сверху и подобрать подходящее решение.

5. Удалять ненужные блоки в один клик. Избавляйтесь от ненужных действий в начале, середине или конце проекта и не правьте код. Программа автоматически закроет "открывшуюся брешь" и сохранит массу времени.

## **Как установить ПО на компьютер**

Чтобы онлайн скачать Скретч на русском языке можно проследовать на официальный сайт скретч мит еду или загрузить установщик с этого сайта. Для полноты картины, рассмотрим процесс инсталляции полностью с официального сайта:

1. Оказавшись на сайте проекта, пролистайте его в самый низ. В разделе «Ресурсы», щелкните по «Загрузить».

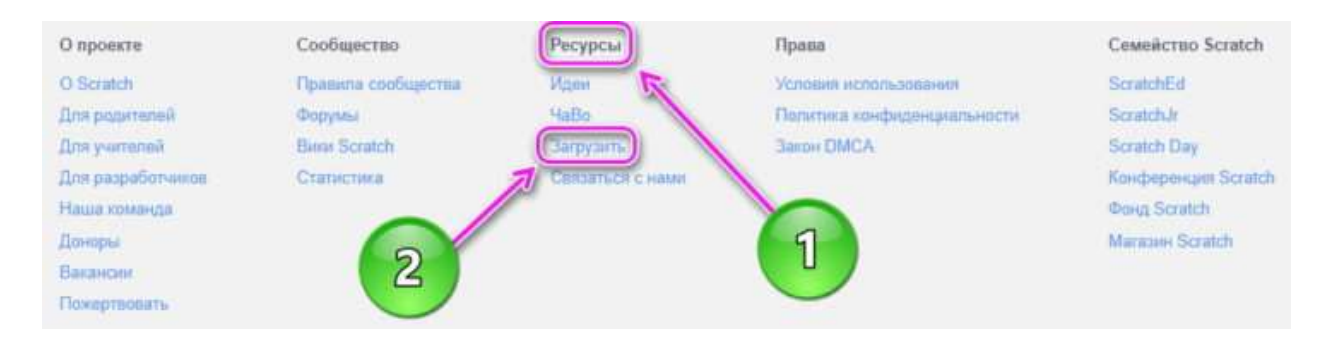

2. Выберите операционную систему, с которой собираетесь работать. Затем щелкните по «Прямой загрузке». Скачать Scratch через торрент не понадобится – установщик занимает всего 161 МБ.

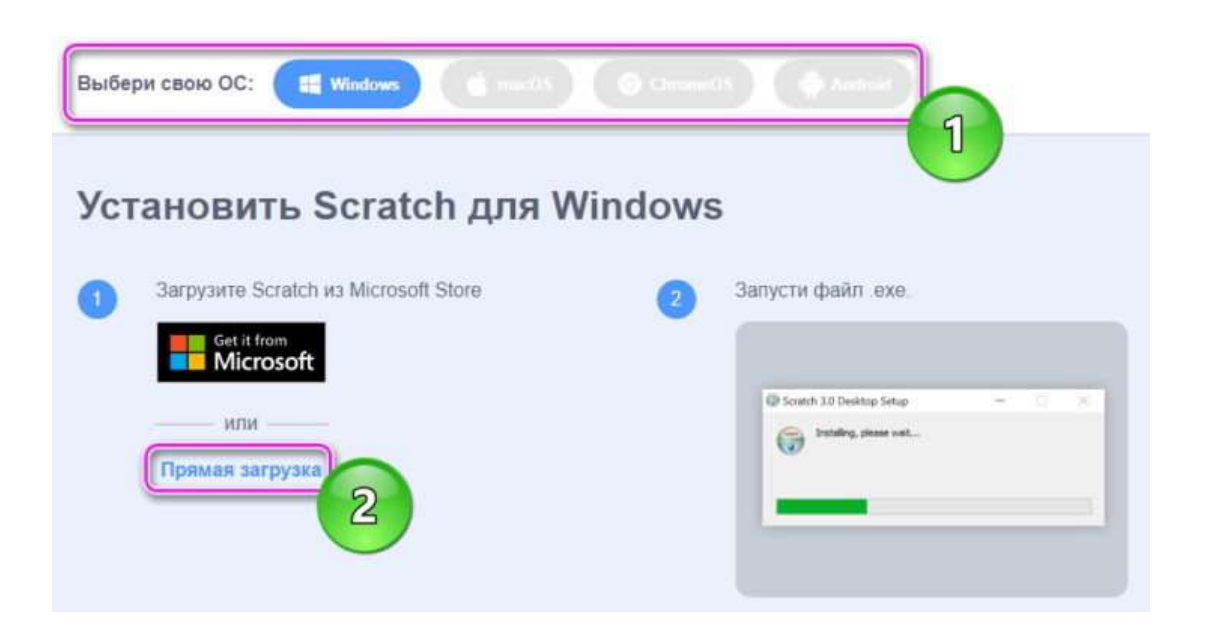

3. Кликните по скачанному установщику.

Scratch 3.29.1 Setup.exe A

4. Выберите, кто будет пользоваться приложением – только основной пользователь или все, у кого к нему есть доступ. Затем жмите на «Установить».

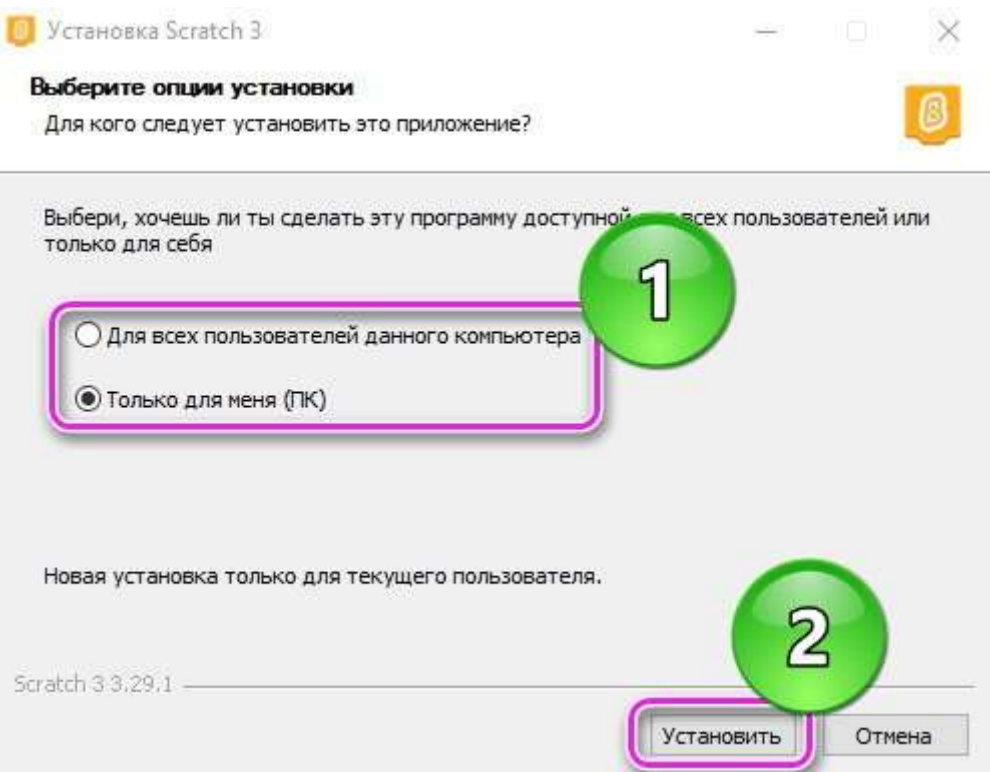

5. После копирования файлов появится окно с уведомлением о завершении установки. Снимите галочку напротив «Запустить Scratch 3» и жмите по «Готово».

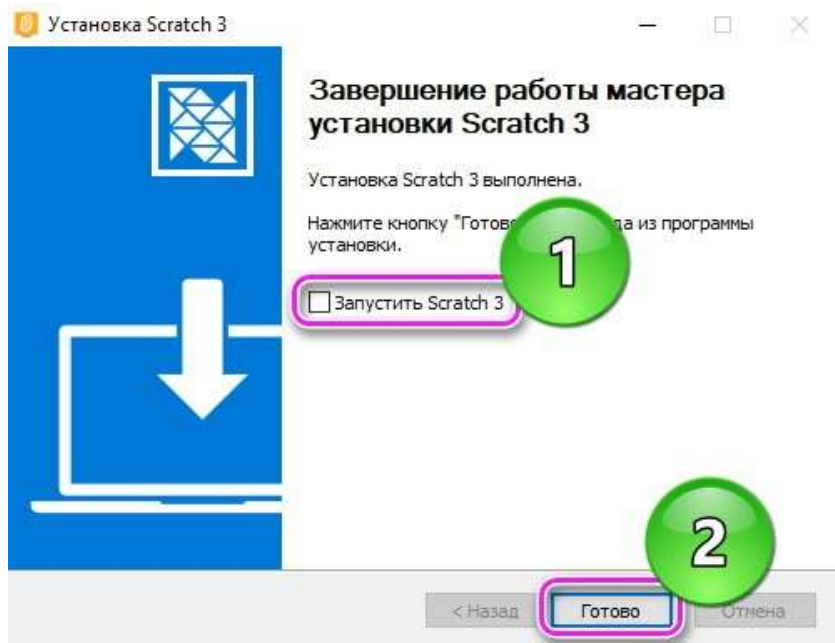

## **Системные требования**

Чтобы заняться визуальным программированием, у пользователя должен быть десктопный компьютер или ноутбук на базе операционной системы:

- $\bullet$  Windows 10 / 11;
- $\bullet$  macOS 10.13 или выше:

Также есть версия приложения для планшетов на базе Android 7.0 или выше. Запустить софт на смартфонах нельзя.

## **Преимущества программы**

- проект доступен бесплатно;
- минимальные системные требования;
- обширное руководство по работе с ПО;
- возможность работать онлайн и офлайн;
- встроенный редактор спрайтов, фонов, звуков;
- наличие русского языка интерфейса по умолчанию;
- возможность создавать игры, видеоролики, интерактивные

сказки.